# The book was found

# HTML5 Step By Step (Step By Step Developer)

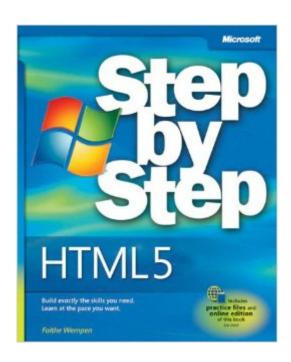

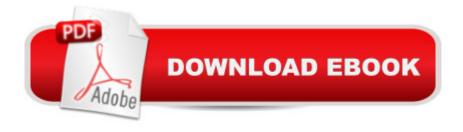

## **Synopsis**

Experience learning made easyâ "and quickly teach yourself how to create Web pages with the HTML5 specification. With Step by Step, you set the paceâ "building and practicing the skills you need, just when you need them! Use a division-based layout to structure your Web pages Include menu bars and hyperlinks for clear navigation Apply colors, font sizes, and other formatting with CSS Add graphics, sound, and video to your pages Use the Canvas tag to render visual images on the fly Build user-input forms with buttons, boxes, and menus Your Step by Step digital content includes: All the book's practice filesâ "ready to download and put to work. See "Using the Practice Files," inside. Fully searchable online edition of this bookâ "with unlimited access on the Web. Free online account required; see inside book.

### **Book Information**

Series: Step by Step Developer

Paperback: 432 pages

Publisher: Microsoft Press; 1 edition (February 5, 2011)

Language: English

ISBN-10: 0735645264

ISBN-13: 978-0735645264

Product Dimensions: 7.4 x 1 x 9 inches

Shipping Weight: 1.4 pounds (View shipping rates and policies)

Average Customer Review: 3.7 out of 5 stars Â See all reviews (24 customer reviews)

Best Sellers Rank: #638,976 in Books (See Top 100 in Books) #53 in Books > Computers &

Technology > Internet & Social Media > Podcasts & Webcasts #96 in Books > Computers &

Technology > Web Development & Design > User Generated Content #98 in Books > Computers

& Technology > Internet & Social Media > Web Browsers

#### **Customer Reviews**

I purchased this book as a resource to teach students about the new HTML5 semantic tags. For the record, I'm a 15-year web design and development veteran with high levels of experience in HTML5/CSS3/PHP/Perl/WordPress, etc. I've started teaching over the last 4 years and many corporations are now upgrading to IE8 and IE9, which means that HTML5 tags are finally at their fingertips. I was hoping Microsoft would be able to provide a solid book from that standpoint, but this book definitely fails at that. The majority of what you learn is, at best, HTML4 (and not even standards-based XHTML), with some HTML5 sprinkled in at random. As I got further into the book,

quite a few problems appeared:- consistant use and advocation for the use of the I and B tags -- when they're said to be a LAST RESORT in the HTML5 specification as EM and STRONG have better semantic meaning- examples to build and advocating for TABLE BASED LAYOUTS (a huge no-no)- using images for links in a main navigation - no mention of Search Engine Optimization or practices therein - or the consequences of using image-based menus- next to no mention of CSS2 or CSS3 tags that save time (for example, coloring every-other row in a table-based layout - you can use nth-child(2n) -- this is never mentioned)- there's no explanation of where to use section vs article vs aside (and it's certainly not shown in the example besides a "do this and don't ask why"-type example)- no mention of TH, THEAD, TBODY, TFOOT, or CAPTION tags, summary attribute, border-collapse style, or COLGROUPs in the Tables chapter...

#### Download to continue reading...

HTML5 Step by Step (Step by Step Developer) Learning PHP, MySQL & JavaScript: With jQuery, CSS & HTML5 (Learning Php, Mysgl, Javascript, Css & Html5) CSS (with HTML5): Learn CSS in One Day and Learn It Well. CSS for Beginners with Hands-on Project. Includes HTML5. (Learn Coding Fast with Hands-On Project Book 2) HTML5: Discover How To Create HTML 5 Web Pages With Ease (HTML5 CSS3 JavaScript) Exam Ref 70-480 Programming in HTML5 with JavaScript and CSS3 (MCSD): Programming in HTML5 with JavaScript and CSS3 The Web Game Developer's Cookbook: Using JavaScript and HTML5 to Develop Games (Game Design) The iOS 5 Developer's Cookbook: Core Concepts and Essential Recipes for iOS Programmers (Developer's Library) The Swift Developer's Cookbook (includes Content Update Program) (Developer's Library) Microsoft Visual C++/CLI Step by Step (Step by Step Developer) JavaScript Step by Step (Step by Step Developer) Learning PHP, MySQL, JavaScript, CSS & HTML5: A Step-by-Step Guide to Creating Dynamic Websites Microsoft Visual C# Step by Step (8th Edition) (Developer Reference) Microsoft Visual C# Step by Step (Developer Reference) Programming For Beginner's Box Set: Learn HTML, HTML5 & CSS3, Java, PHP & MySQL, C# With the Ultimate Guides For Beginner's (Programming for Beginners in under 8 hours!) PHP, MySQL, JavaScript & HTML5 All-in-One For Dummies Learn PHP 7: Object Oriented Modular Programming using HTML5, CSS3, JavaScript, XML, JSON, and MySQL Dreamweaver CS6 com HTML5 (Portuguese Edition) HTML5, CSS3, and ¡Query with Adobe Dreamweaver CS5.5 Learn by Video Adobe Dreamweaver CS5.5 Studio Techniques: Designing and Developing for Mobile with jQuery, HTML5, and CSS3 Foundation Game Design with HTML5 and JavaScript

#### Dmca